## **T.C. BOLU ABANT İZZET BAYSAL ÜNİVERSİTESİ Personel Daire Başkanlığı**

**Dok. No:** İA/004/83 **İlk Yayın Tar.:** 19.09.2022 **Rev. No/Tar.:** 00/...

**KAYIT**

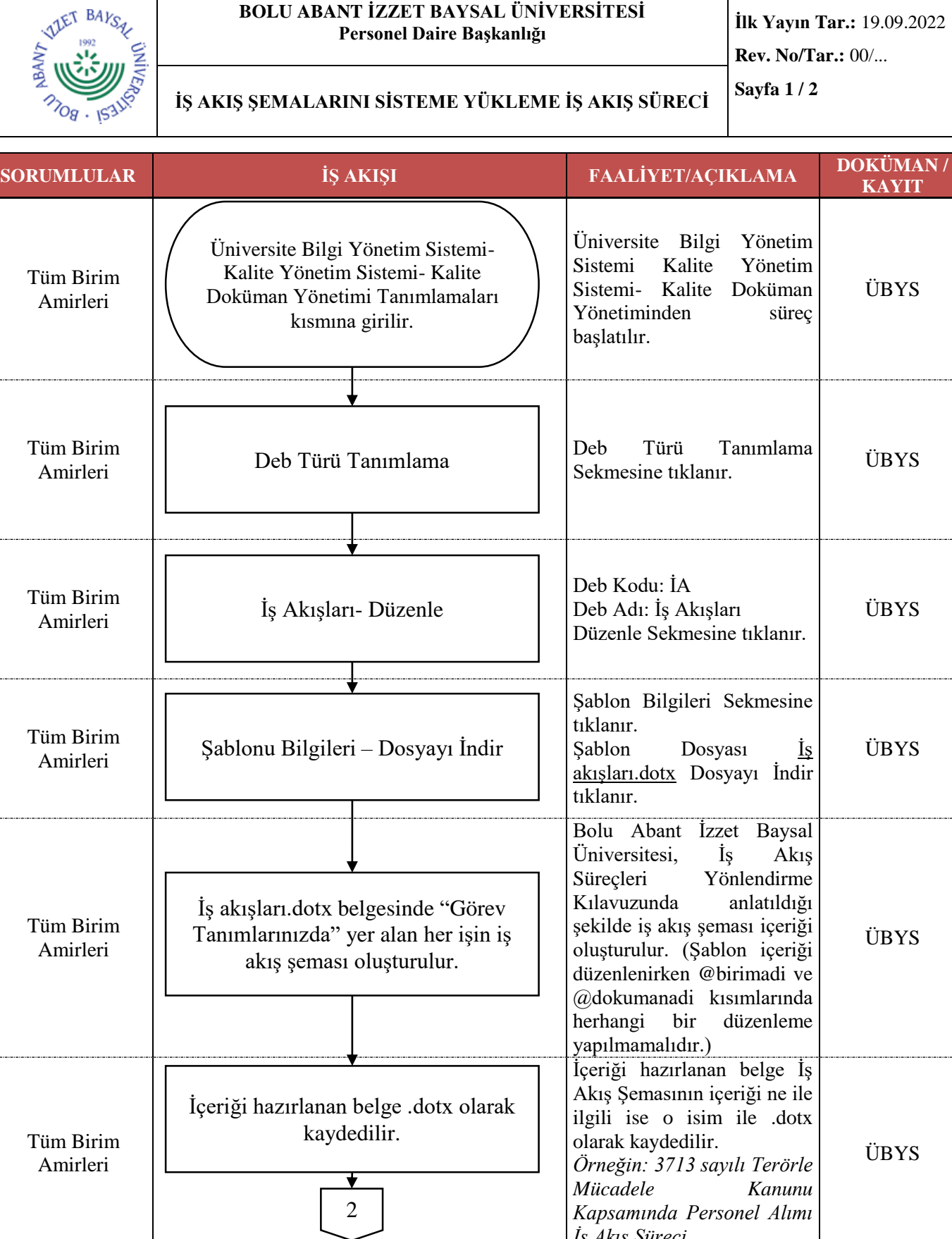

**HAZIRLAYAN KONTROL EDEN ONAYLAYAN** Gülten Gezer İdari Personel Şube Müdürü Gülten Gezer Bu belge, güyenli elektronik imza Muduralanmistir. Mustafa Tanrıkulu Personel Daire Başkanı Belge Dogrulama Kodu: M7T4D3C Belge Takip Adresi: https://ubys.ibu.edu.tr/ERMS/Record/ConfirmationPage/Index

*İş Akış Süreci*

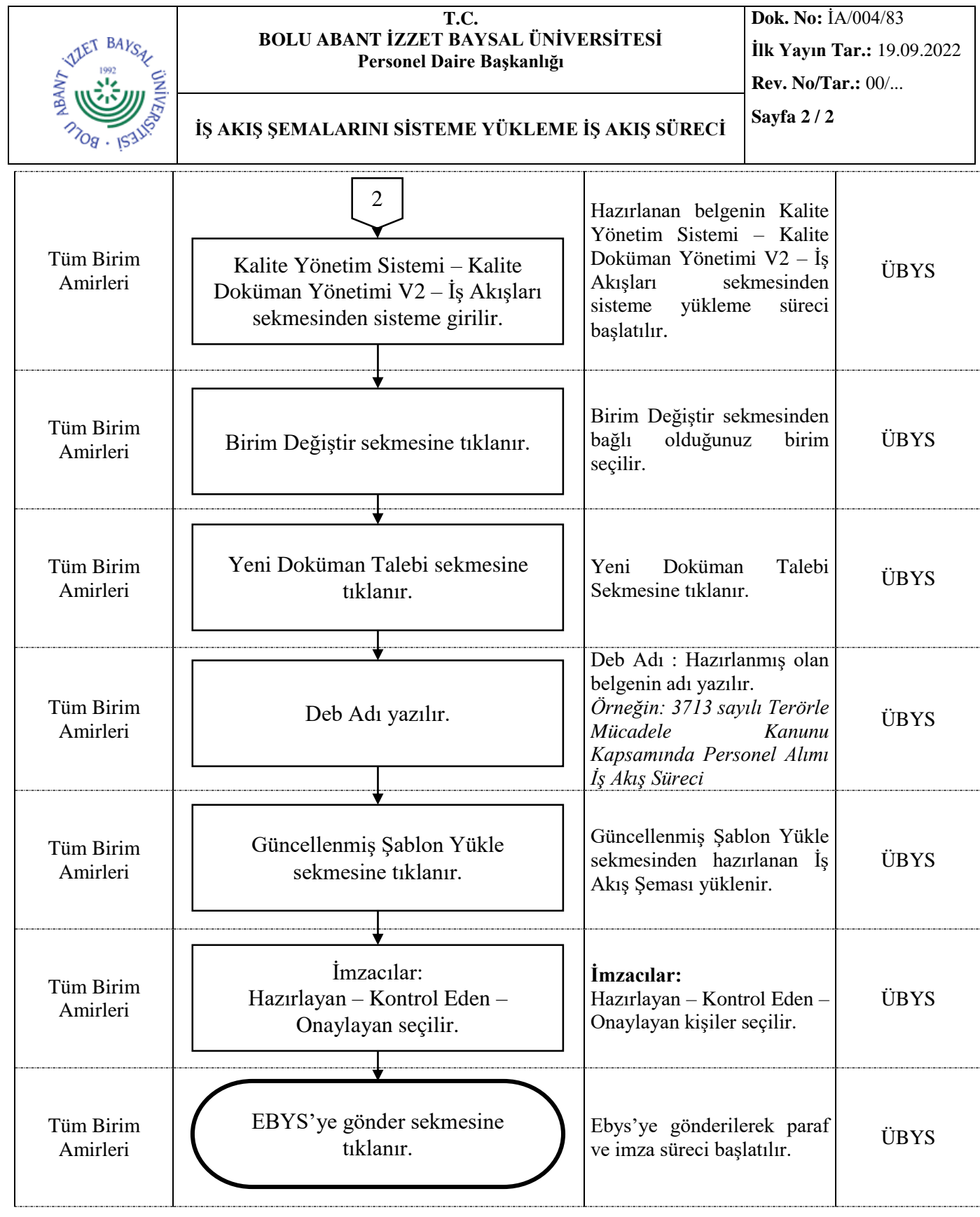

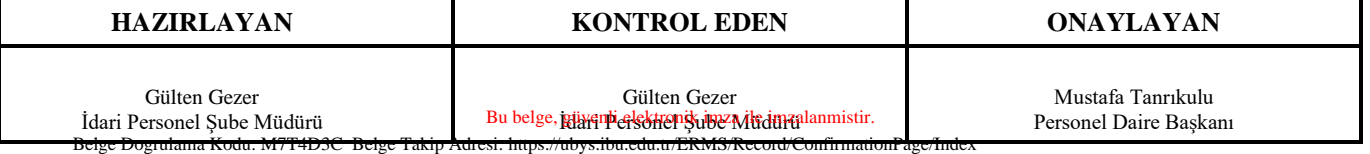